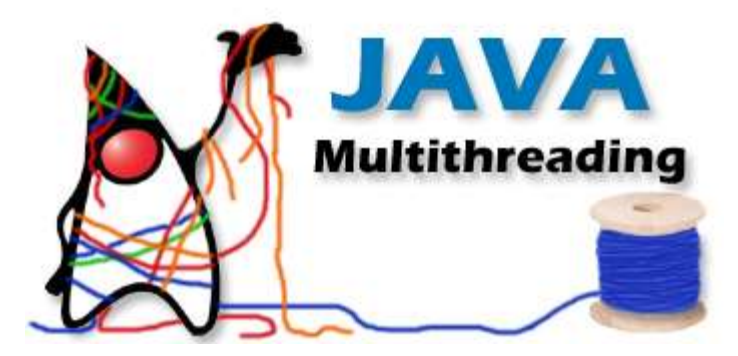

# Multithreading in Java

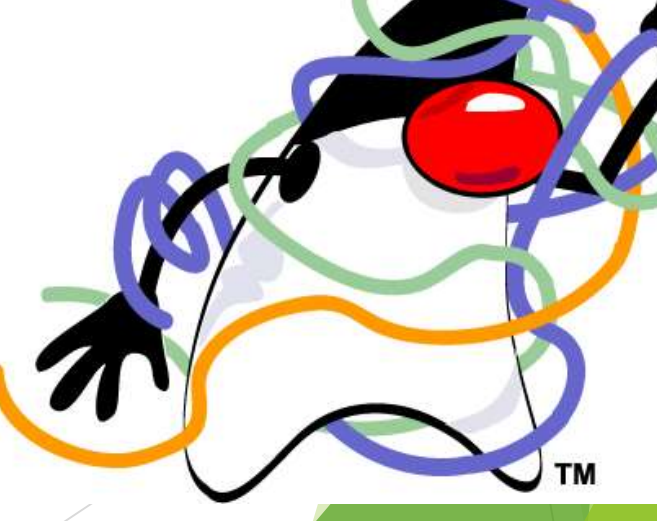

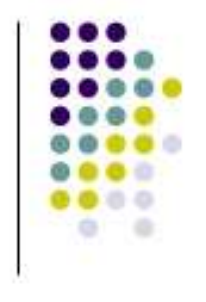

#### **A Multithreaded Program**

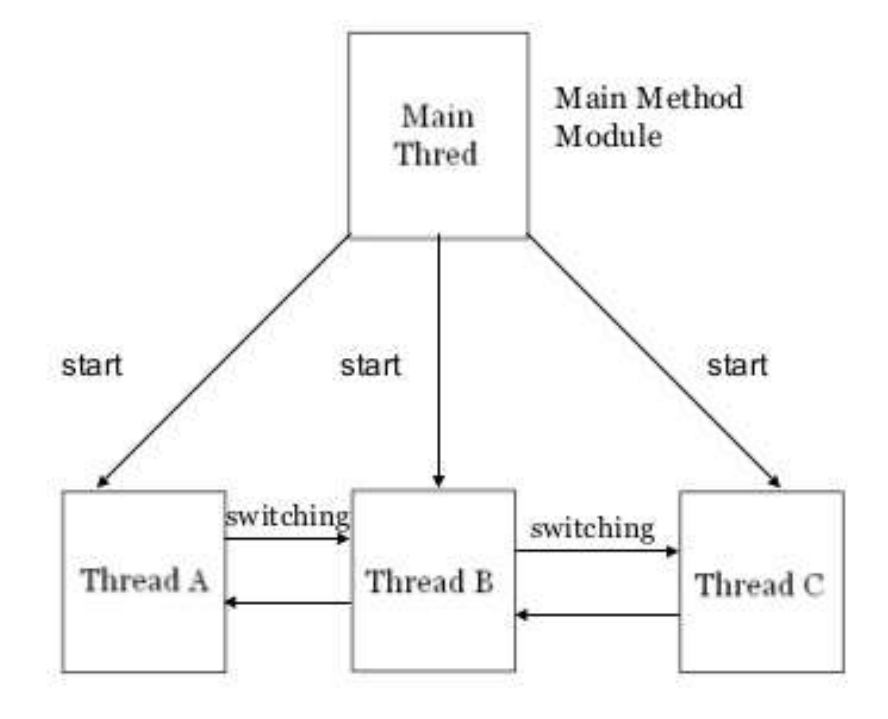

- Single-threaded systems use an approach called an **event loop with polling.**
- **Multithreading in java** is a process of executing multiple threads simultaneously.
- Thread is basically a lightweight sub-process, a smallest unit of processing.

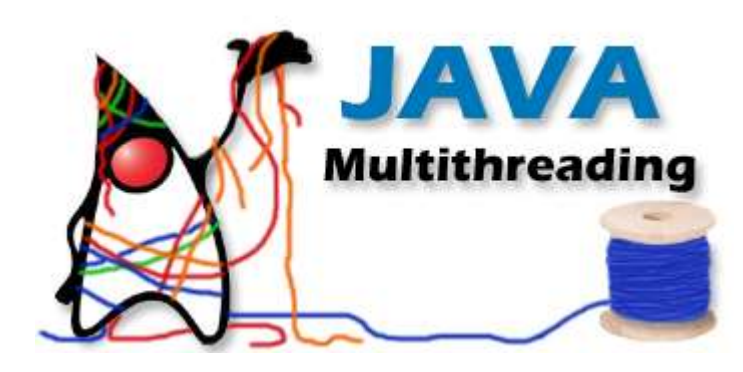

#### Advantages of Java Multithreading

1) It **doesn't block the user** because threads are independent and you can perform multiple operations at same time.

2) You **can perform many operations together so it saves time**.

3) Threads are **independent** so it doesn't affect other threads if exception occur in a single thread.

#### What is Thread in java

- A thread is a lightweight sub process, a smallest unit of processing. It is a separate path of execution.
- **Threads are independent, if there occurs exception in** one thread, it doesn't affect other threads. It shares a common memory area.

## **Messaging**

- When programming with some other languages, you must depend on the operating system to establish communication between threads
- By contrast, Java provides a clean, low-cost way for two or more threads to talk to each other, via calls to predefined methods that all objects have. Java's messaging system allows a thread to enter a synchronized method on an object, and then wait there until some other thread explicitly notifies it to come out.

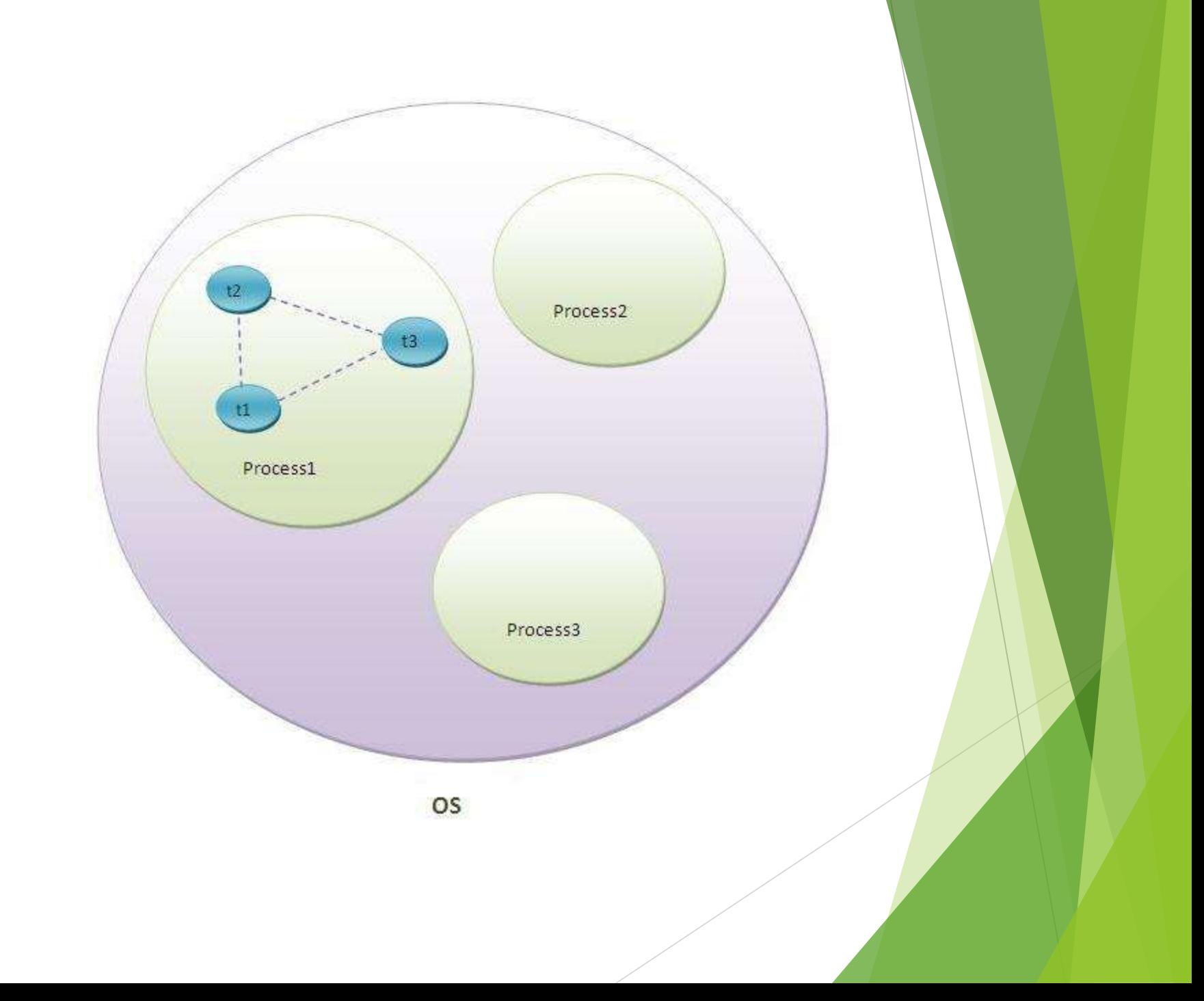

# Life cycle of a Thread

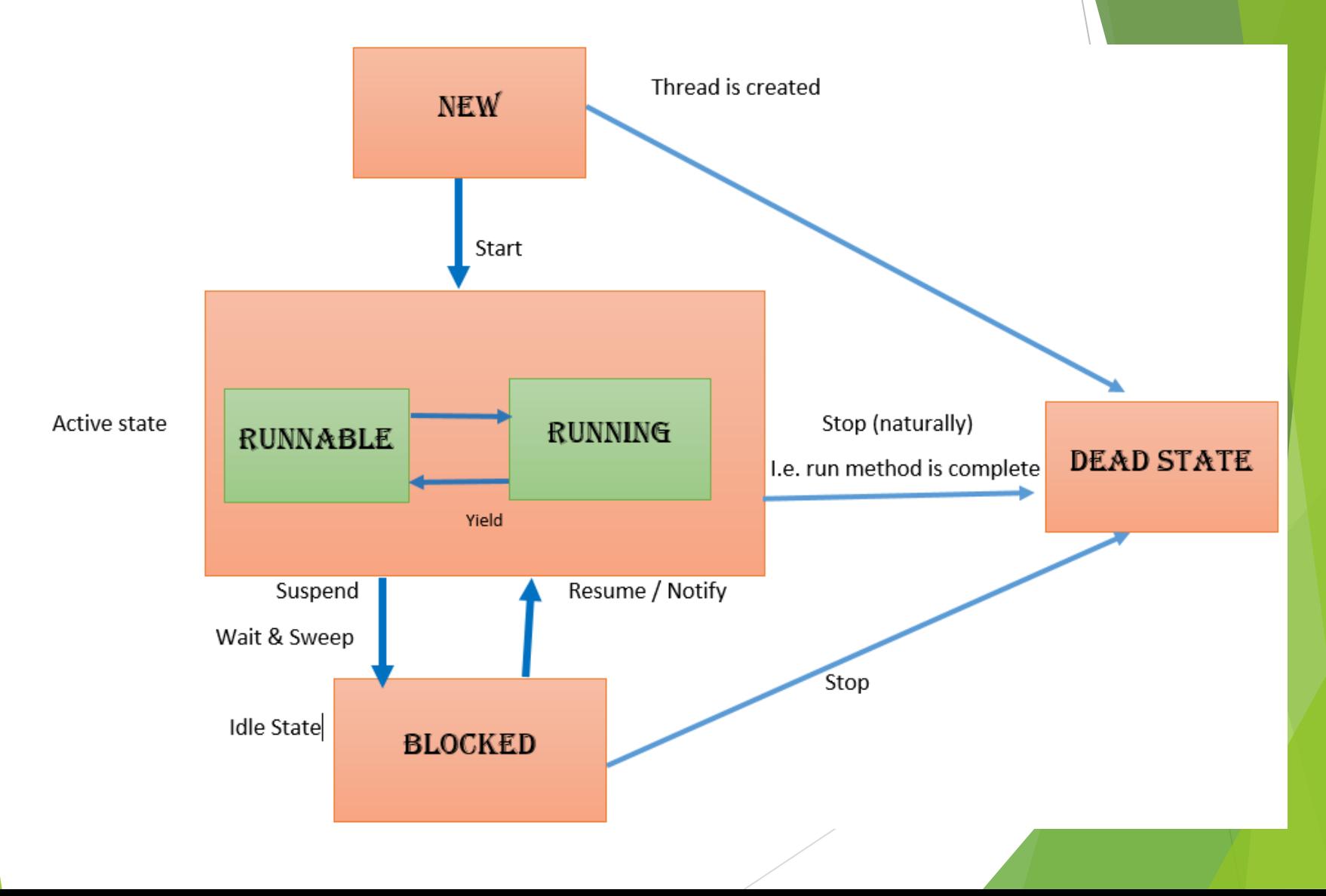

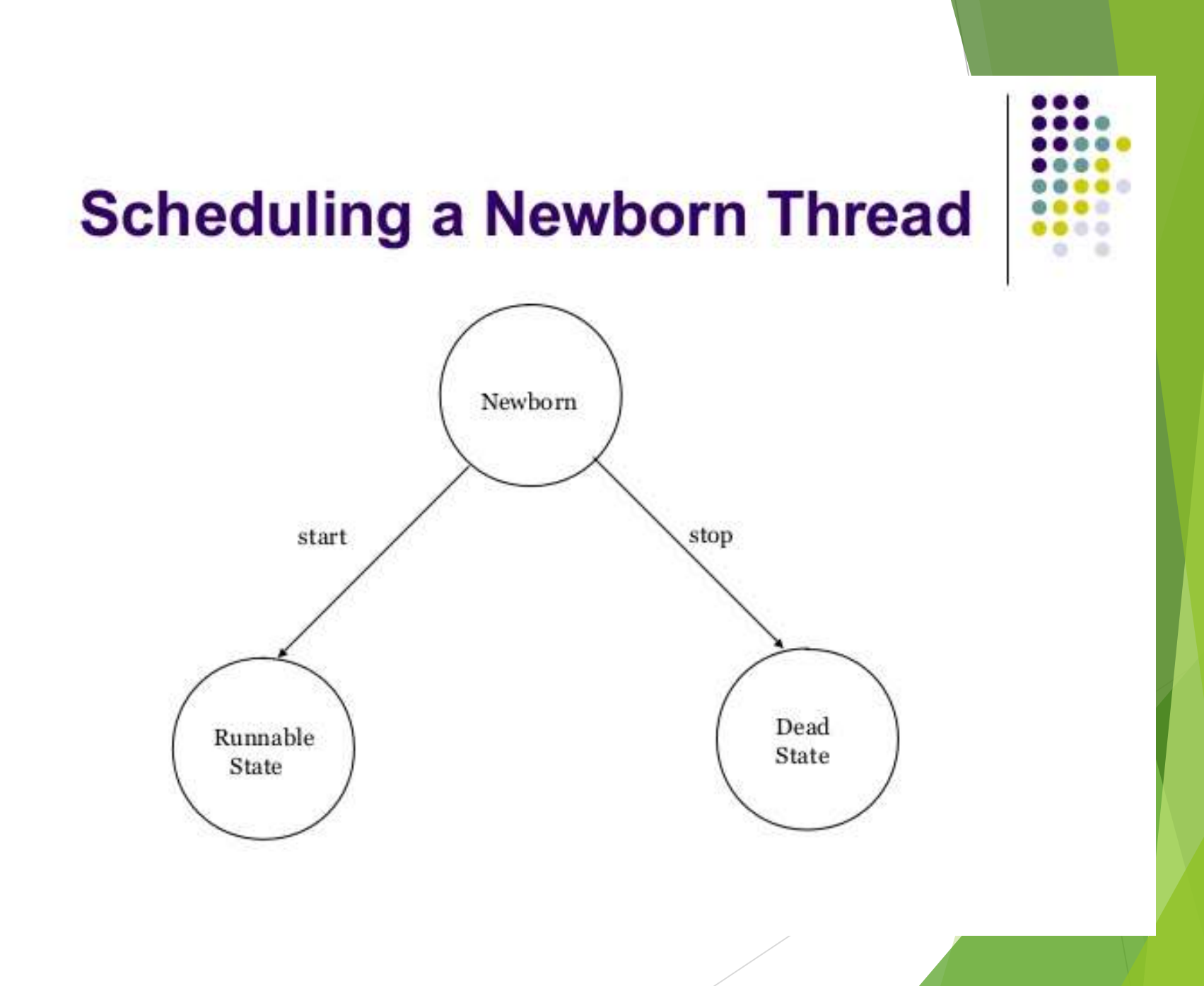

The life cycle of the thread in java is controlled by JVM. The java thread states are as follows:

- **New**
- Runnable
- **Running**
- Non-Runnable (Blocked)
- **F** Terminated

1) New

- $\blacktriangleright$  The thread is in new state if you create an instance of Thread class but before the invocation of start() method.
- 2) Runnable
- The thread is in runnable state after invocation of start() method, but the thread scheduler has not selected it to be the running thread.
- 3) Running
- The thread is in running state if the thread scheduler has selected it.
- 4) Non-Runnable (Blocked)
- This is the state when the thread is still alive, but is currently not eligible to run.
- 5) Terminated
- A thread is in terminated or dead state when its run() method exits.

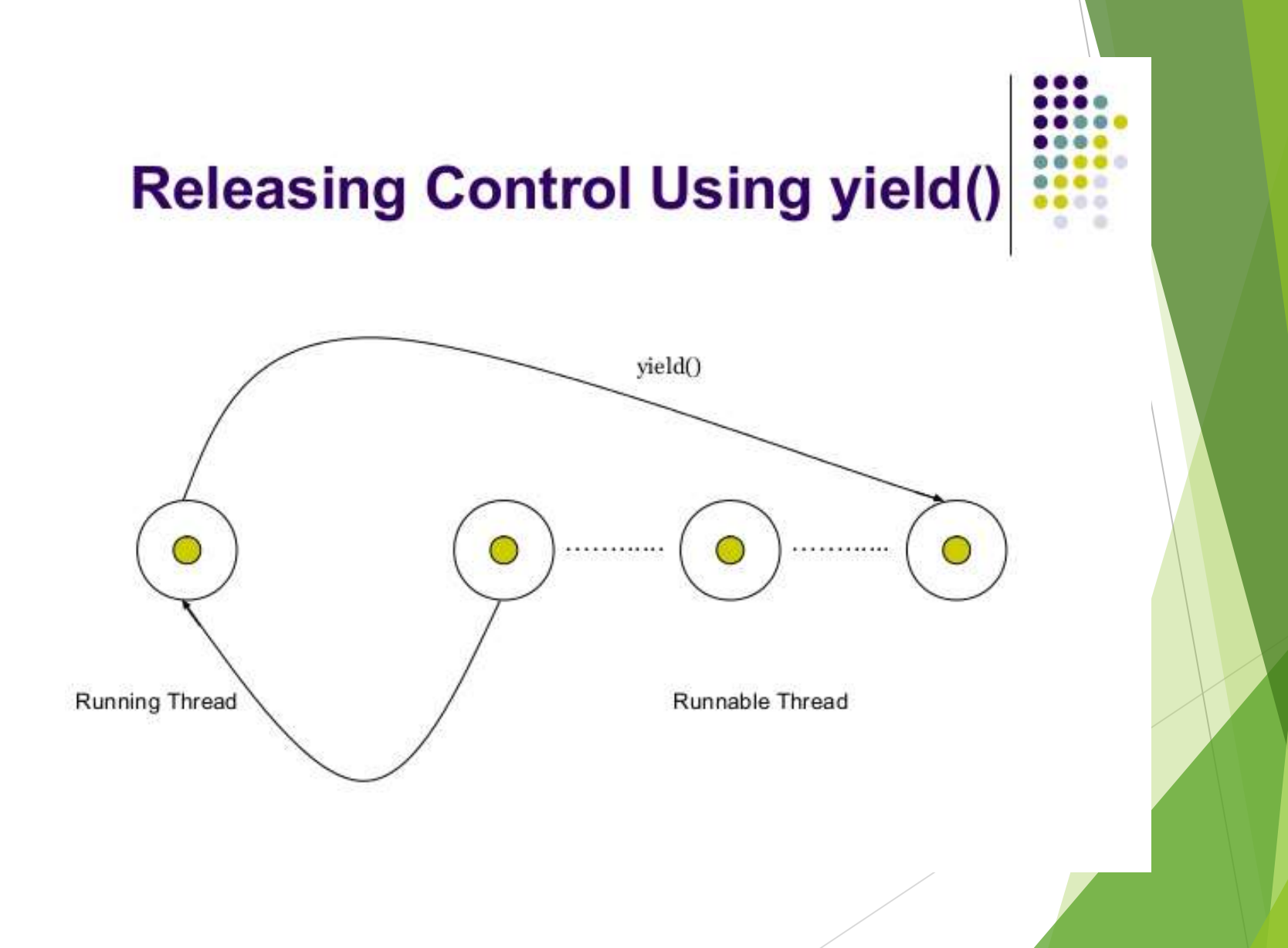

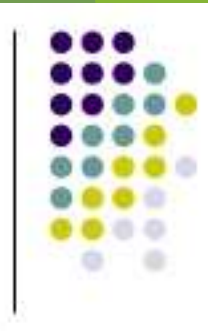

#### 1. Suspend() and resume() Methods:-

This approach is useful when we want to suspend a thread for some time due to certain reason, but do not want to kill it.

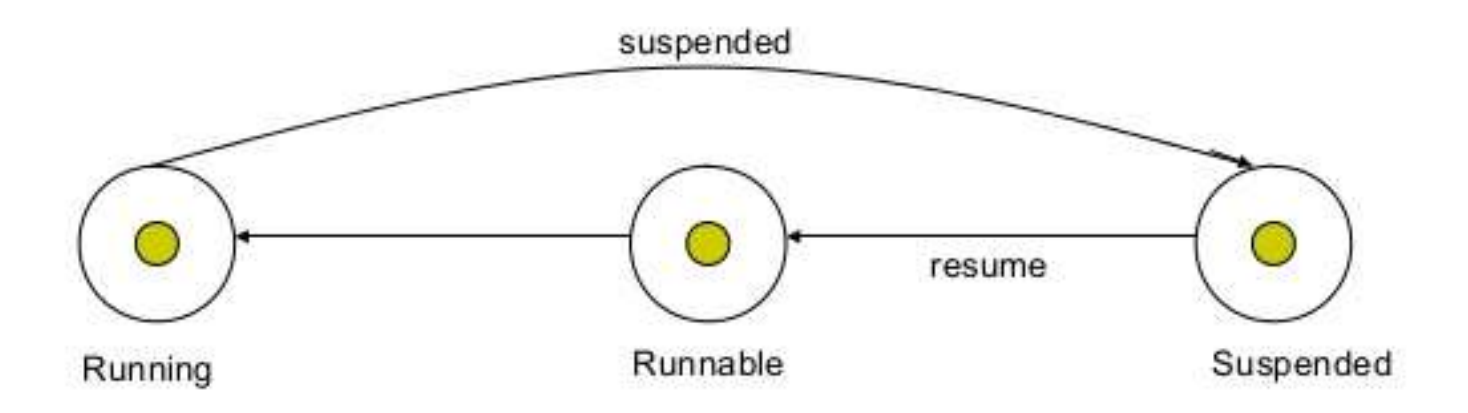

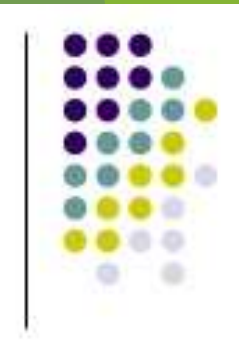

#### 2. Sleep() Method :-

This means that the thread is out of the queue during this time period. The thread re-enter the runnable state as soon as this time period is elapsed.

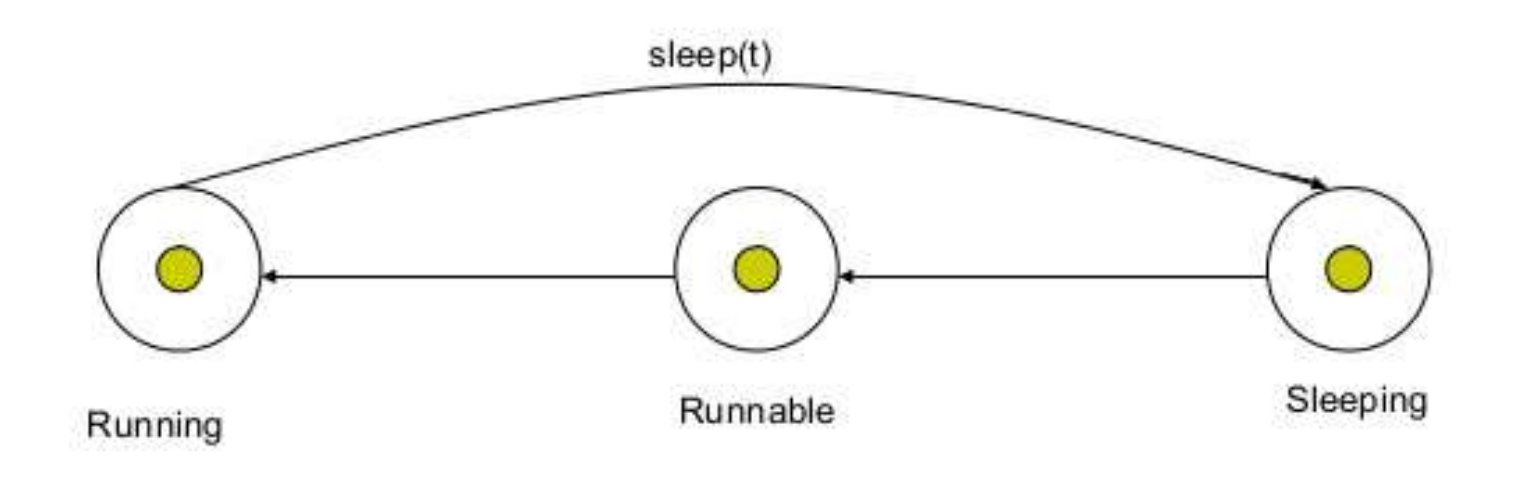

#### 3. Wait() and notify() methods :- blocked until certain condition occurs

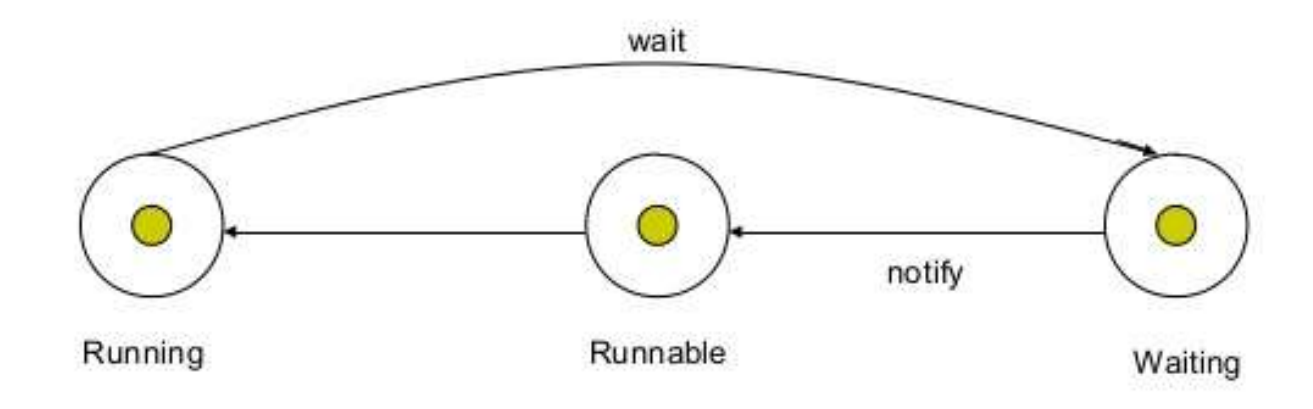

#### How to create thread

By extending Thread class

By implementing Runnable interface.

Thread class:

Thread class provide constructors and methods to create and perform operations on a thread. Thread class extends Object class and implements Runnable interface.

Commonly used Constructors of Thread class:

- 1. Thread()
- 2. Thread(String name)
- 3. Thread(Runnable r)
- 4. Thread(Runnable r,String name)

```
class A extends Thread
{
     public void run()
           {for (int i=0;i <= 5;i + +)
System.out.println("In thread A"+i);
System.out.println("Exiting thread A");
           }
}
class B extends Thread {
public void run()
{for (int j=0;j <= 5;j + +)
System.out.println("In thread B"+j);
System.out.println("Exiting thread B");
}
```
}

class ThreadDemo { public static void main (String args[]) {  $A$  oba = new  $A()$ ; oba.start(); B obb=new B(); obb.start(); } }

# Common methods of thread class

- **public void run():** is used to perform action for a thread.
- **public void start():** starts the execution of the thread.JVM calls the run() method on the thread.
- **public void sleep(long miliseconds):** Causes the currently executing thread to sleep (temporarily cease execution) for the specified number of milliseconds.
- **public void join():** waits for a thread to die.
- **public void join(long miliseconds):** waits for a thread to die for the specified miliseconds.
- **public int getPriority():** returns the priority of the thread.
- **public int setPriority(int priority):** changes the priority of the thread.
- **public String getName():** returns the name of the thread.
- **public void setName(String name):** changes the name of the thread.

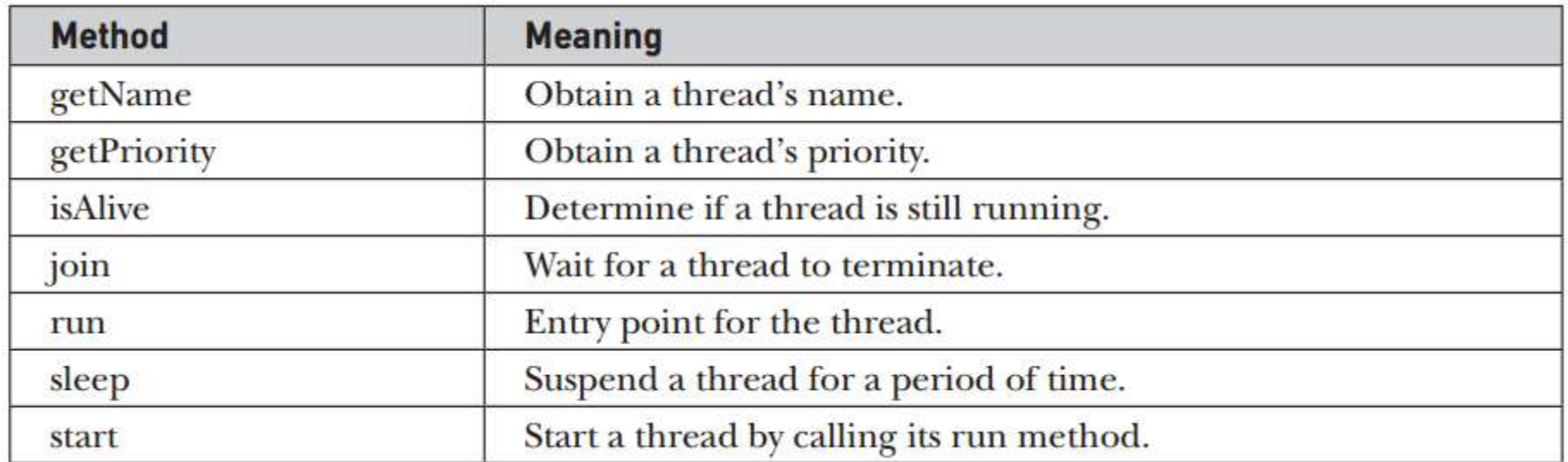

#### Runnable interface:

The Runnable interface should be implemented by any class whose instances are intended to be executed by a thread. Runnable interface have only one method named run().

public void run(): is used to perform action for a thread

# Using Runnable interface

```
class Multi3 implements Runnable{
public void run(){
System.out.println("thread is running...");
}<br>}
```

```
public static void main(String args[]){
Multi3 m1=new Multi3();
Thread t1 =new Thread(m1);
t1.start();
}
```

```
}
```
# Main Thread

class CurrentThreadDemo {

public static void main(String args[]) {

Thread t = Thread.currentThread();

System.out.println("Current thread: " + t);

// change the name of the thread

t.setName("My Thread");

System.out.println("After name change: " + t);

```
try { for(int n = 5; n > 0; n-) {
System.out.println(n);
```
Thread.sleep(1000); }

```
} catch (InterruptedException e) { 
System.out.println("Main thread 
interrupted"); }
```
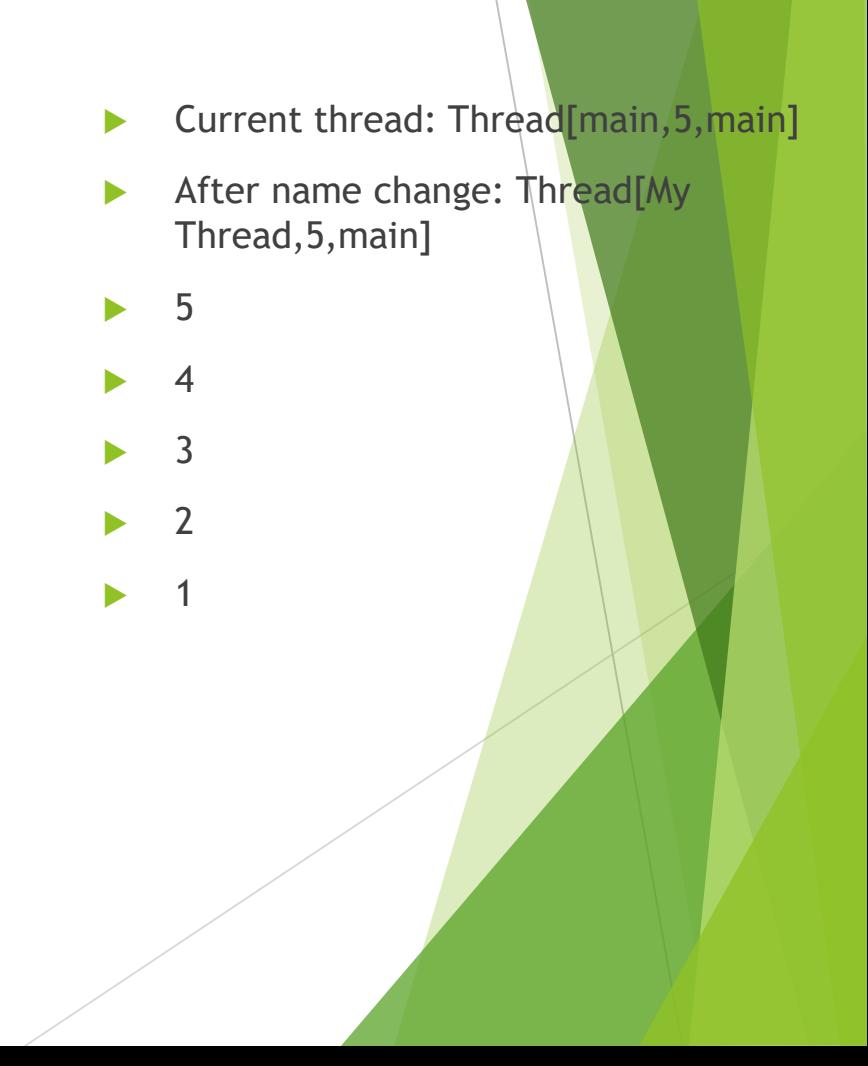

# isAlive() and join()

#### isAlive()

 The **isAlive( )** method returns **true** if the thread upon which it is called is still running. It returns **false** otherwise

final boolean isAlive( )

#### **join()**

- This method waits until the thread on which it is called terminates. Its name comes from the concept of the calling thread waiting until the specified thread *joins* it.
- Additional forms of **join( )** allow you to specify a maximum amount of time that you want to wait for the specified thread to terminate.

final void join( ) throws InterruptedException

```
// Using join() to wait for threads to finish.
class NewThread implements Runnable {
 String name; // name of thread
 Thread t;
 NewThread(Suring threadname)name = threet = new Thread(this, name);System.out.println("New thread: " + t);
   t.start(); // Start the thread
 // This is the entry point for thread.
 public void run() {
   try {
     for(int i = 5; i > 0; i--) {
       System.out.println(name + ": " + i);
       Thread.sleep(1000);
    catch (InterruptedException e) {
     System.out.println(name + " interrupted.");
   System.out.println(name + "exiting.");
class DemoJoin \{public static void main (String args []) {
   NewThread obl = new NewThread("One");NewThread ob2 = new NewThread("Two");NewThread obj = new NewThread("Three");
```

```
System.out.println("Thread One is alive: "
                    + ob1.t.isAlive());
System.out.println("Thread Two is alive: "
                    + ob2.t.isAlive());
System.out.println("Thread Three is alive: "
                    + ob3.t.isAlive());
// wait for threads to finish
try {
  System.out.println("Waiting for threads to finish.");
 obj.t.join();
 obj. t. join();
 obj.t.join();} catch (InterruptedException e) {
  System.out.println("Main thread Interrupted");
System.out.println("Thread One is alive: "
                    + ob1.t.isAlive());
System.out.println("Thread Two is alive: "
                    + ob2.t.isAlive());
System.out.println("Thread Three is alive: "
                    + ob3.t.isAlive());
System.out.println("Main thread exiting.");
```
New thread: Thread [One, 5, main] New thread: Thread [Two, 5, main] New thread: Thread [Three, 5, main] Thread One is alive: true Thread Two is alive: true Thread Three is alive: true Waiting for threads to finish. One: 5  $Two: 5$ Three: 5 One: 4  $Two: 4$ Three: 4 One: 3 Two: 3 Three: 3 One: 2 Two: 2 Three: 2 One: 1 Two: 1 Three: 1 Two exiting. Three exiting.

One exiting. Thread One is alive: false Thread Two is alive: false Thread Three is alive: false Main thread exiting.

#### **Thread Priorities**

**Thread priorities are used by the thread scheduler to decide when each** thread should be allowed to run.

In practice, the amount of CPU time that a thread gets often depends on several factors besides its priority. (For example, how an operating system implements multitasking can affect the relative availability of CPU time.) A higher-priority thread can also preempt a lower-priority one. For instance, when a lower-priority thread is running and a higher-priority thread resumes (from sleeping or waiting on I/O, for example), it will preempt the lowerpriority thread.

#### setPriority()

To set a thread's priority, use the **setPriority( )** method, which is a member of **Thread**.

This is its general form:

final void setPriority(int *level*)

Here, *level* specifies the new priority setting for the calling thread. The value of *level* must be within the range **MIN\_PRIORITY** and **MAX\_PRIORITY**. Currently, these values are 1 and 10, respectively. To return a thread to default priority, specify **NORM\_PRIORITY**, which is currently 5. These priorities are defined as **static final** variables within **Thread**.

# **getPriority()**

- You can obtain the current priority setting by calling the **getPriority( )** method of **Thread** :
- final int getPriority( )

#### **THANKSSSS!!!!!!!!!!!!!**

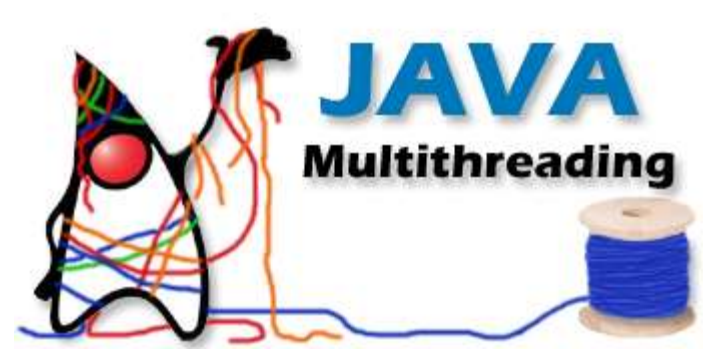

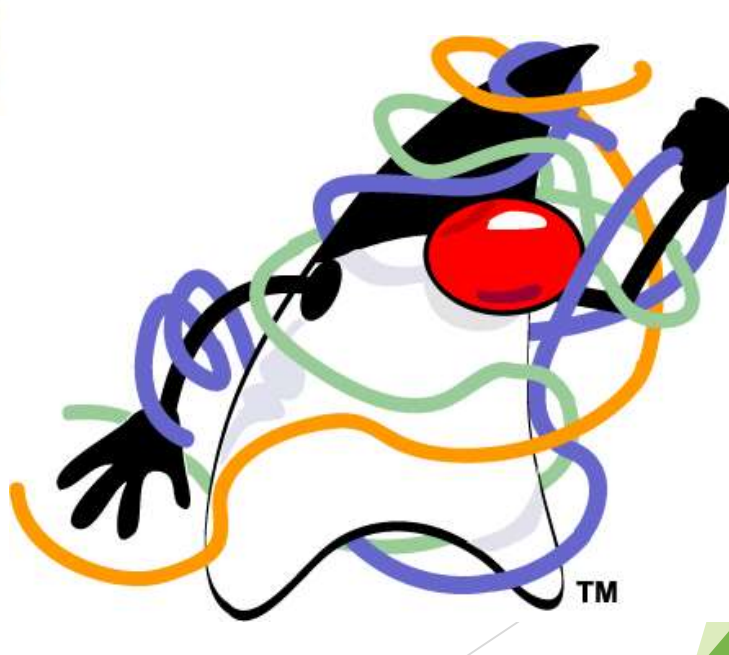